Федеральное государственное бюджетное образовательное учреждение высшего образования «Дальневосточный государственный университет путей сообщения» (ДВГУПС) Хабаровский техникум железнодорожного транспорта (ХТЖТ)

> УТВЕРЖДАЮ Проректор ПО и СП – директор ХТЖТ  $\frac{1}{\sqrt{2}}$  / A.H. Ганус «19» июня 2023 г.

# РАБОЧАЯ ПРОГРАММА

дисциплины ЕН.02 Информатика

для специальности 23.02.01 Организация перевозок и управление на транспорте (по видам) Профиль: технологический Составитель: преподаватель Верхотурова Л. А. Обсуждена на заседании ПЦК Математические и общие естественнонаучные дисциплины Протокол от « 26 » мая 2023 г. № 9

Методист *(Дуля)* / Балаганская Н.В.

г. Хабаровск 2023 г.

Рабочая программа дисциплины ЕН.02 «Информатика»

разработана в соответствии с ФГОС, утвержденным приказом Министерства образования и науки Российской Федерации от 22.04.2014 №376(с изменениями и дополнениями)

Квалификация **Техник**

Формао бучения **Заочная**

## **ОБЪЕМ ДИСЦИПЛИНЫ (МДК, ПМ) В ЧАСАХ С УКАЗАНИЕМ ОБЯЗАТЕЛЬНОЙ И МАК-СИМАЛЬНОЙ НАГРУЗКИ ОБУЧАЮЩИХСЯ**

Общая трудоемкость 155

Часов по учебному плану 155 Виды контроля на курсе:

Дифференцированный зачет (курс): 2 Домашняя контрольная работа (курс): 2

## **Распределение часов дисциплины (МДК, ПМ) по семестрам (курсам)**

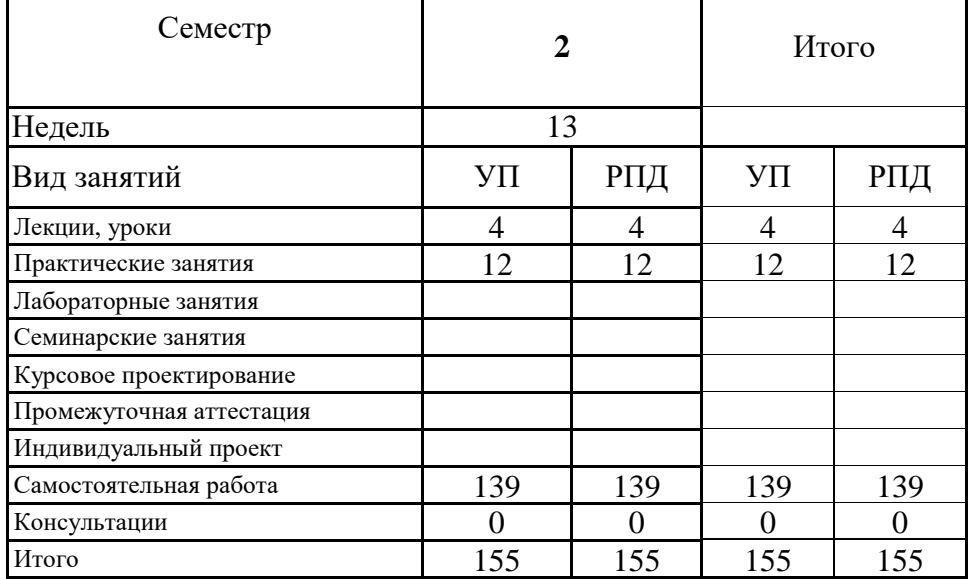

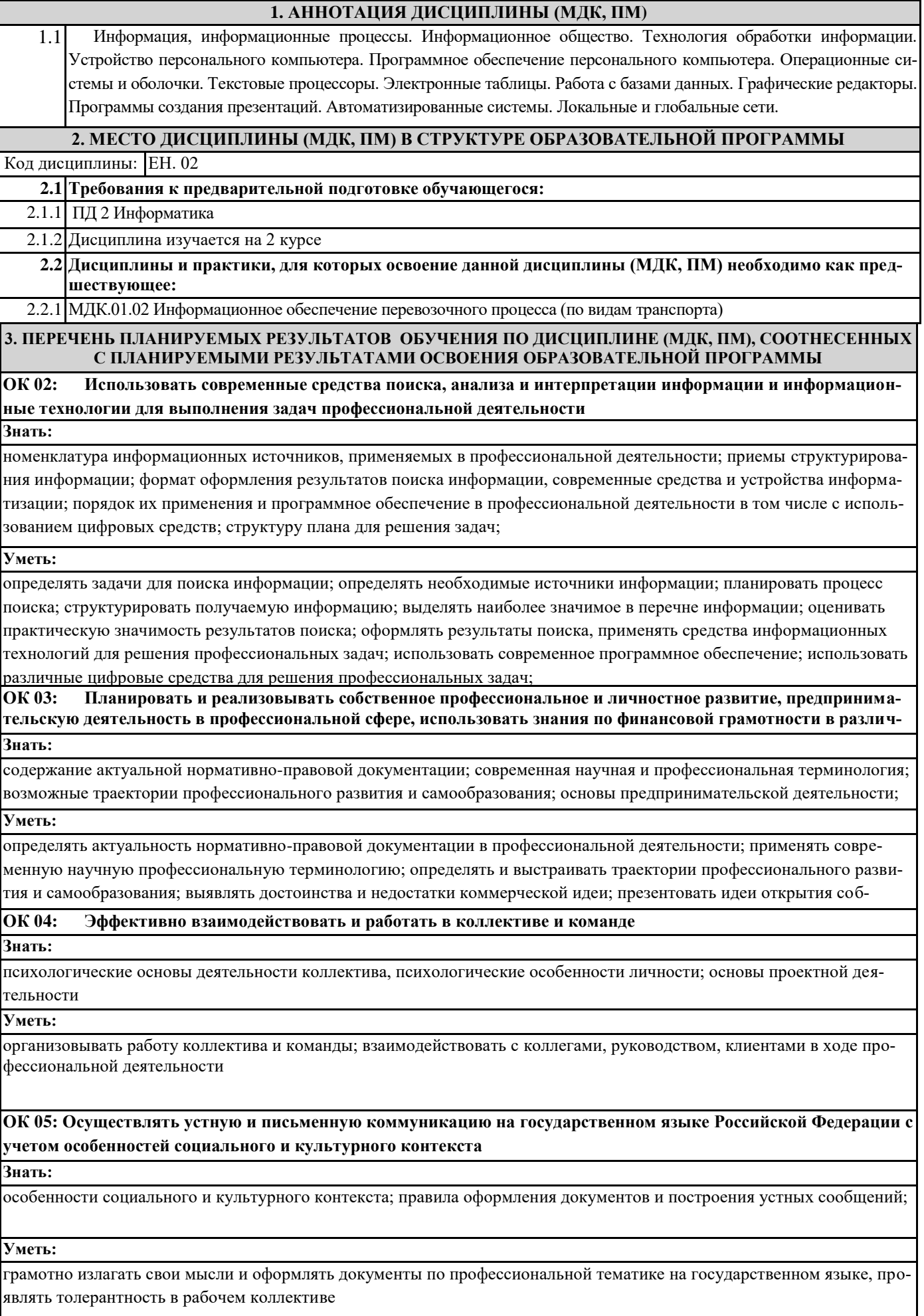

#### **ОК 06: Проявлять гражданско-патриотическую позицию, демонстрировать осознанное поведение на основе традиционных общечеловеческих ценностей, в том числе с учетом гармонизации межнациональных и межрели-Знать:**

.<br>сущность гражданско-патриотической позиции, общечеловеческих ценностей; значимость профессиональной деятель ности по специальности; стандарты антикоррупционного поведения и последствия его нарушения

#### **Уметь:**

описывать значимость своей специальности; применять стандарты антикоррупционного поведения

#### **ПК 1.1 Выполнять операции по осуществлению перевозочного процесса с применением современных информационных технологий управления перевозками**

#### **Знать:**

оперативное планирование, формы и структуру управления работой на транспорте (по видам транспорта); основы эксплуатации технических средств транспорта (по видам транспорта); систему учета, отчета и анализа работы; основные требования к работникам по документам, регламентирующим безопасность движения на транспорте; состав, функции и возможности использования информационных и телекоммуникационных технологий в профессиональной деятельности– основ проектирования при оборудовании перегонов перегонными системами автоматики для интервального регулирования движения поездов на перегонах.

#### **Уметь:**

анализировать документы, регламентирующие работу транспорта в целом и его объектов в частности; использовать программное обеспечение для решения транспортных задач; применять компьютерные средства;

#### **Иметь практический опыт:**

ведения технической документации, контроля выполнения заданий и графиков; использования в работе электронновычислительных машин для обработки оперативной информации; расчета норм времени на выполнение операций; расчета показателей работы объектов транспорта.

#### **В результате освоения дисциплины (МДК, ПМ) обучающийся должен**

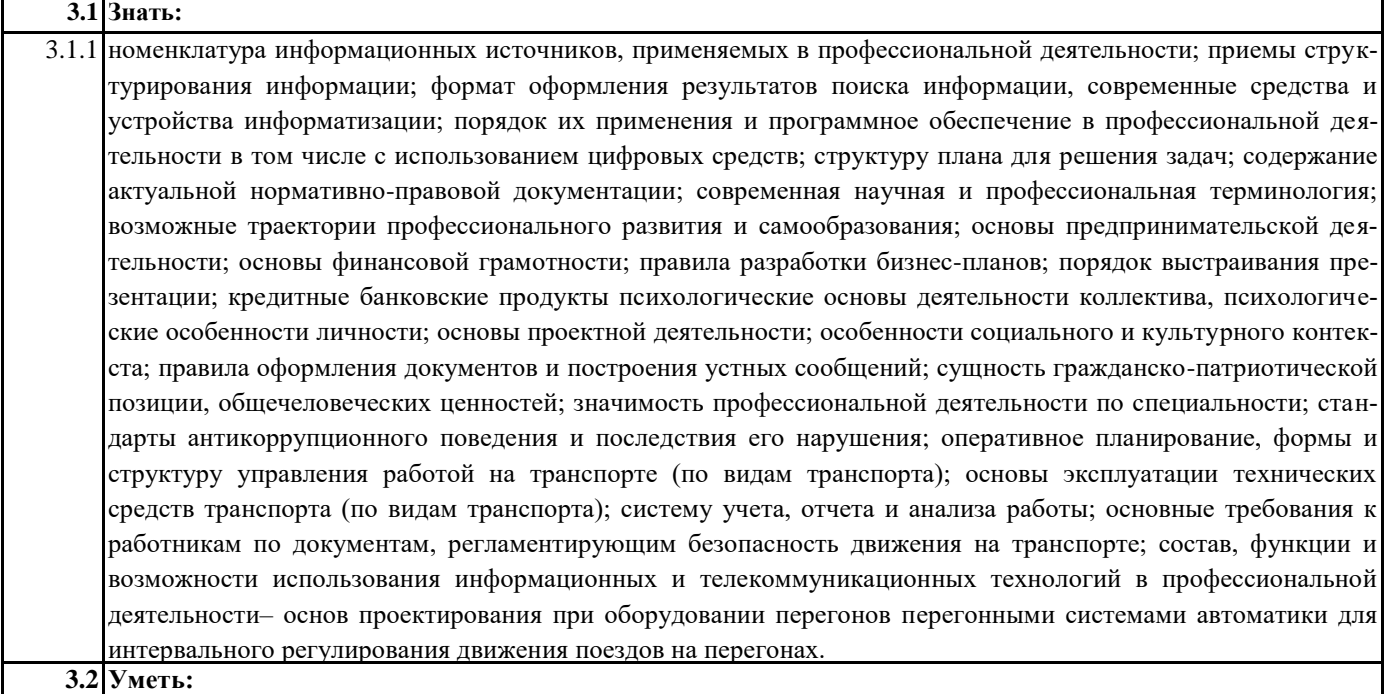

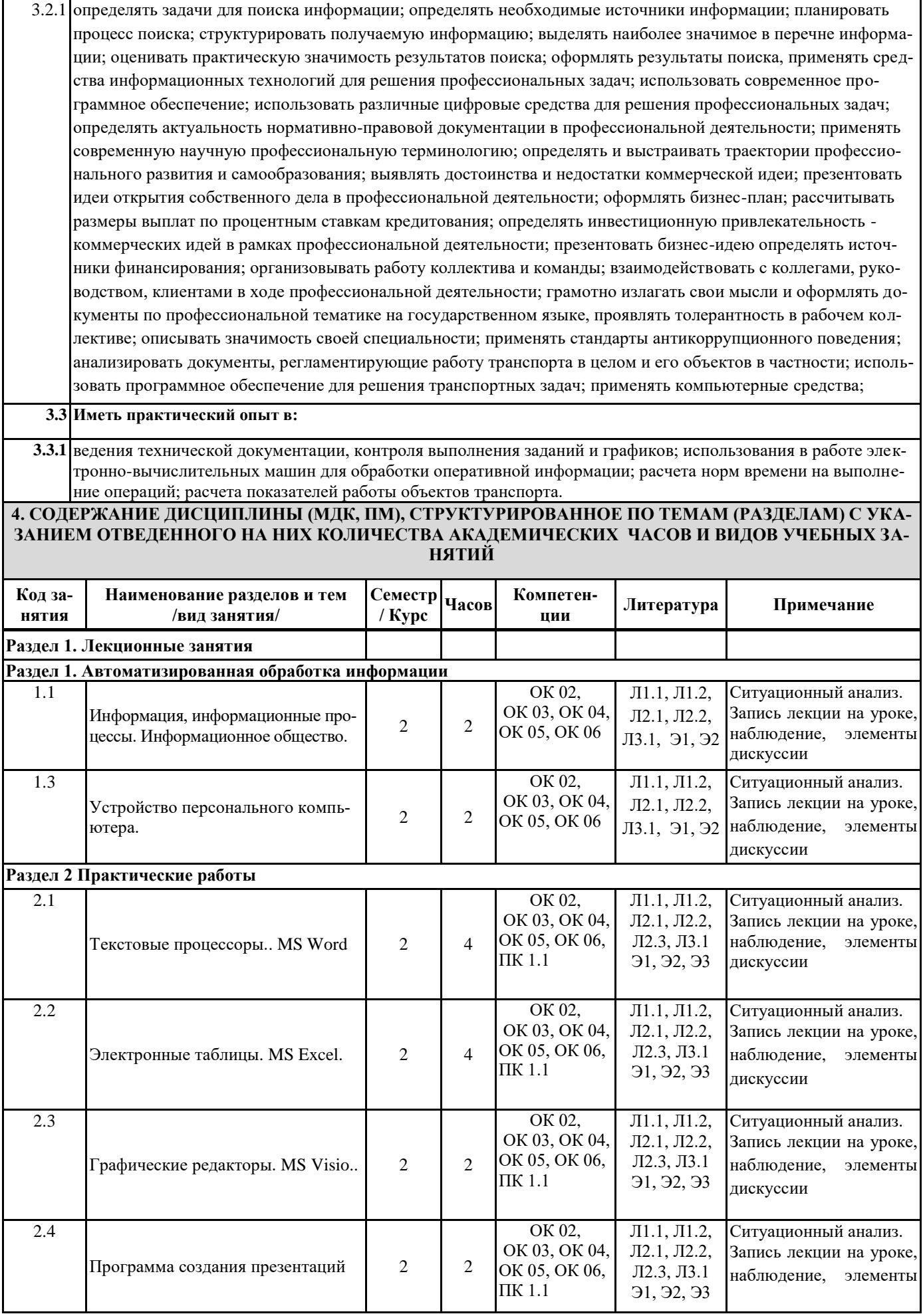

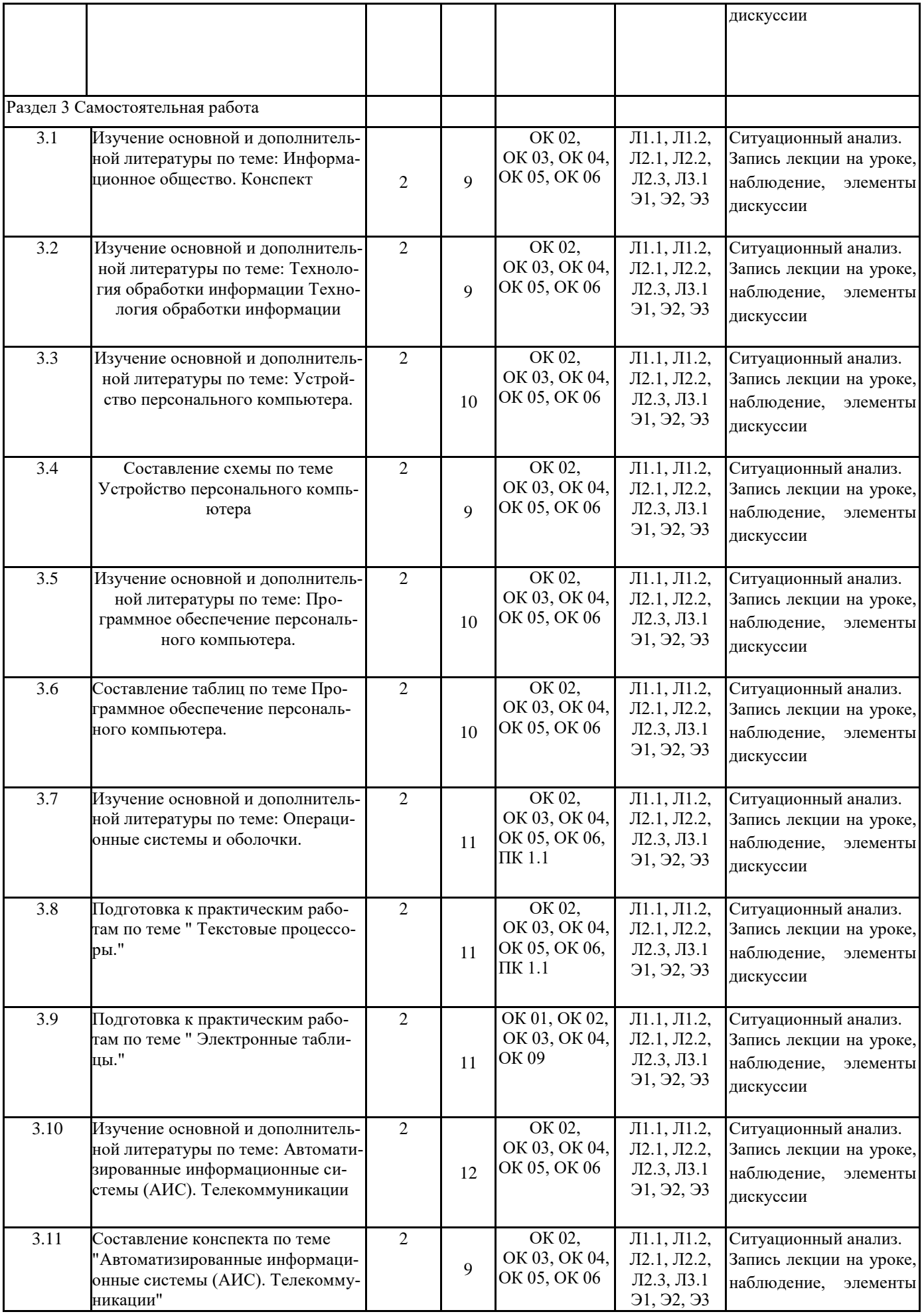

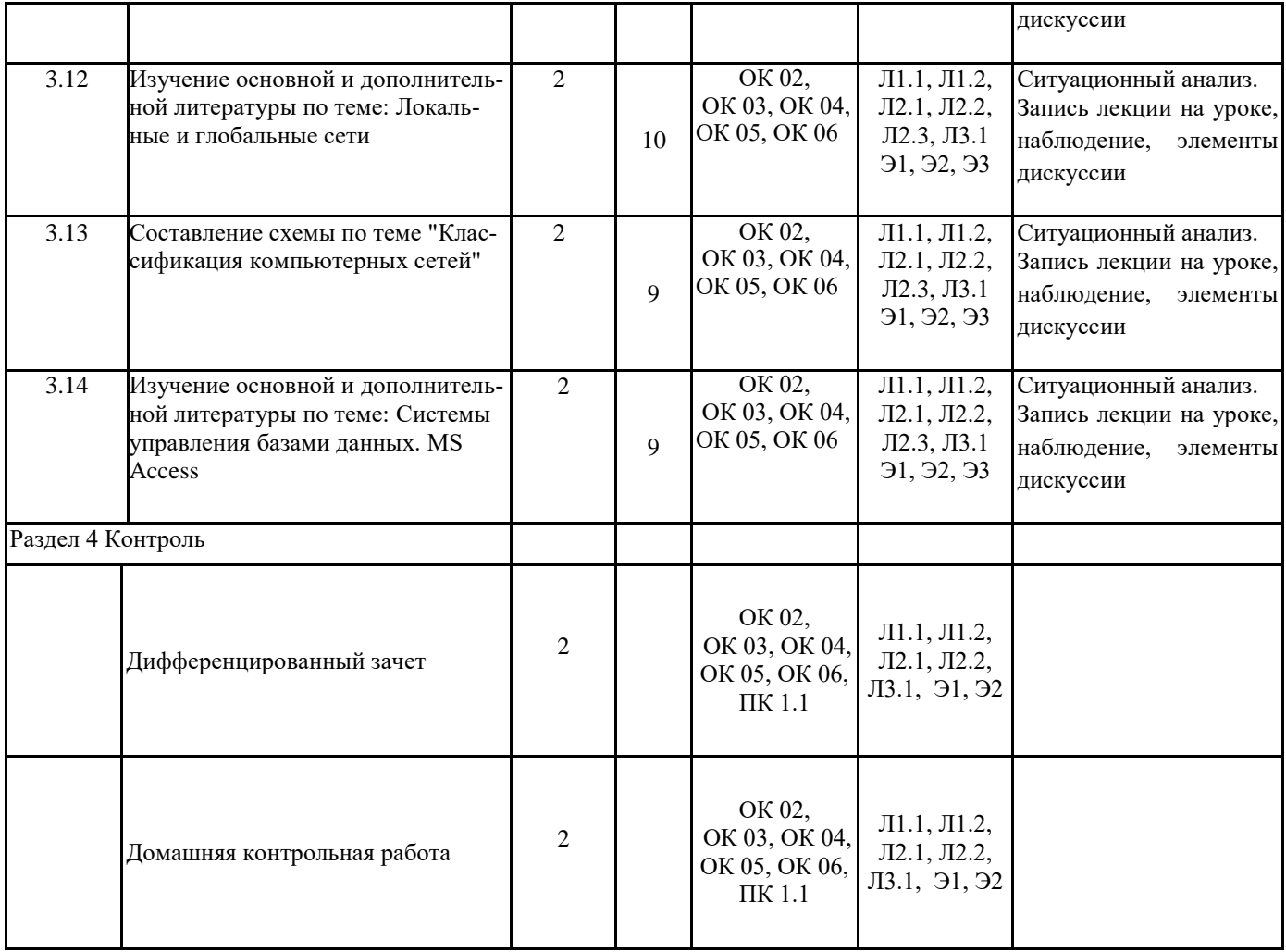

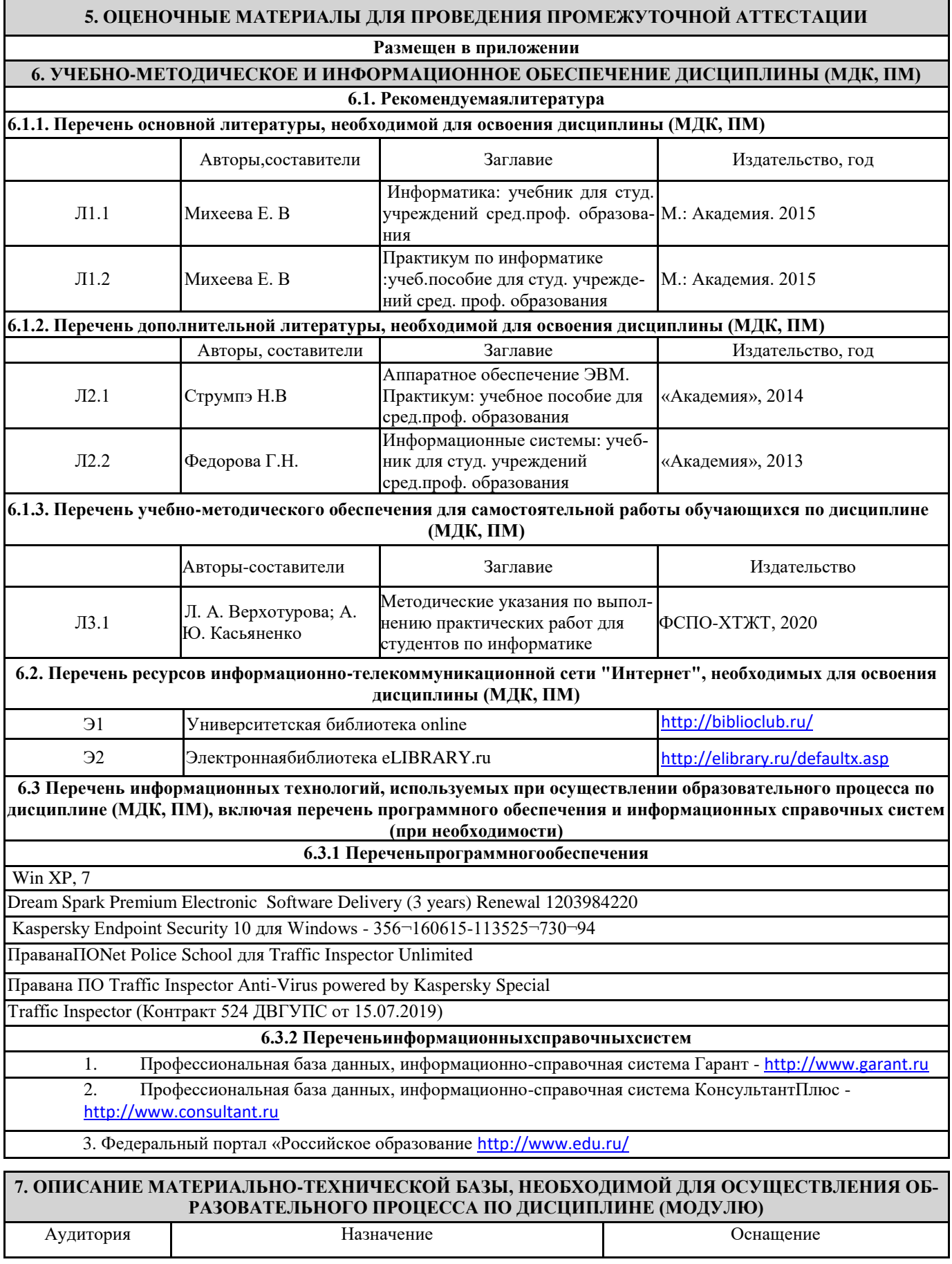

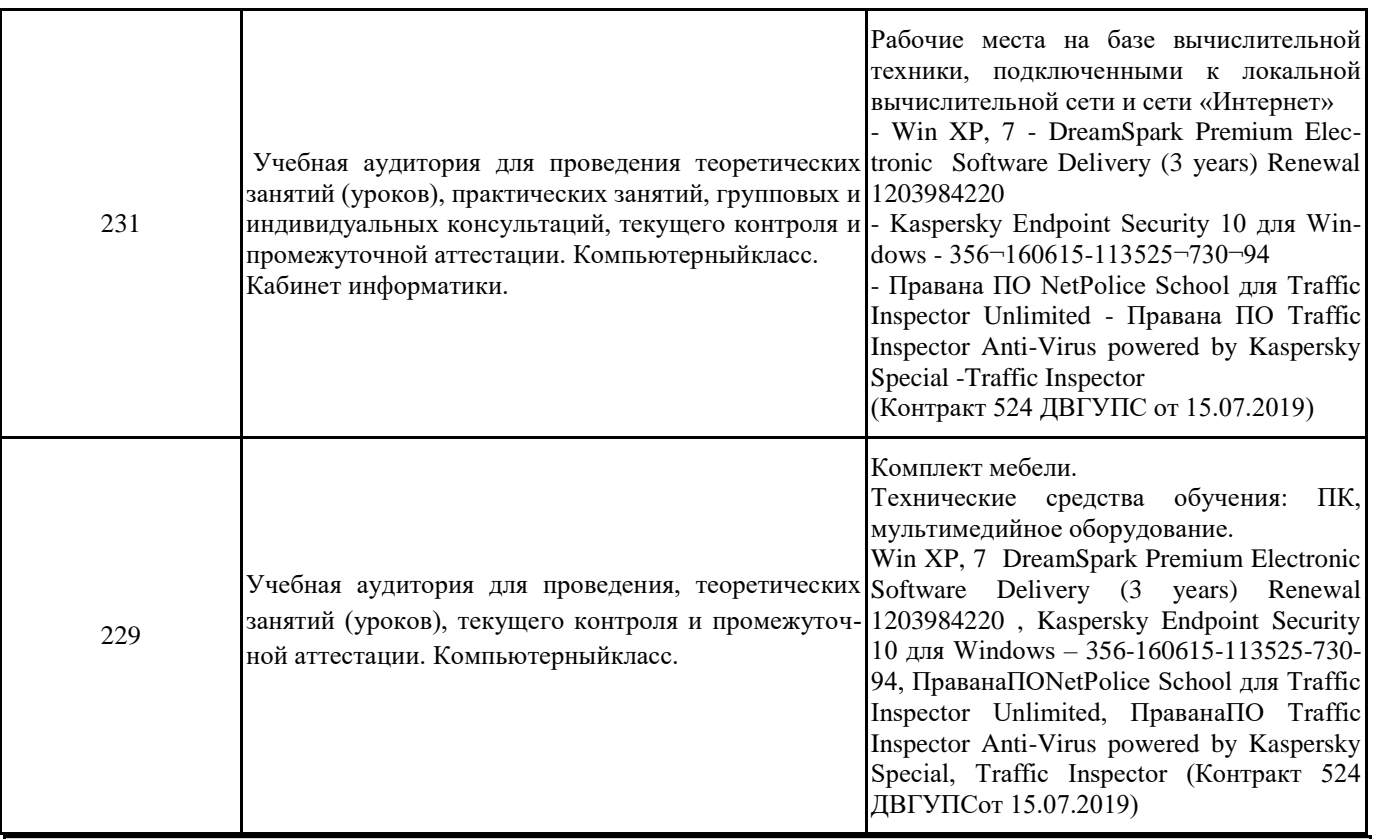

## **8. МЕТОДИЧЕСКИЕ МАТЕРИАЛЫ ДЛЯ ОБУЧАЮЩИХСЯ ПО ОСВОЕНИЮ ДИСЦИПЛИНЫ (МДК, ПМ)**

Для успешного освоения дисциплины ЕН. 02 Информатика студентам необходимо участие в лекционных занятиях, изучение основной и дополнительной литературы,выполнение практических работ и задания для самостоятельной работы. Для самостоятельной работы подготовиться к выполнению практических работ по темам курса и к пункту плана 2.10обучающимсяпредлагается выполнить поиск информации в глобальной сети Интернет к теме «Классификация компьютерных сетей» и представить результаты работы в форме сообщения продолжительностью не более 5 мин.

**Критерии оценивания результатов тестирования**

1. За каждый правильный ответ на вопрос теста студент получает 1 балл

2. Максимальное количество баллов, которое можно набрать, правильно выполнив все задания теста равно количеству ответов (10 вопросов = 10 баллов)

### **Оценочные материалы при формировании рабочей программы**

### **дисциплины ЕН.02 Информатика**

### **Дифференцированный зачет**

### **1. Описание показателей, критериев и шкал оценивания компетенций.**

1.1. Показатели и критерии оценивания компетенций ОК 02, ОК 03, ОК 04, ОК 05, ОК 06, ПК 1.1

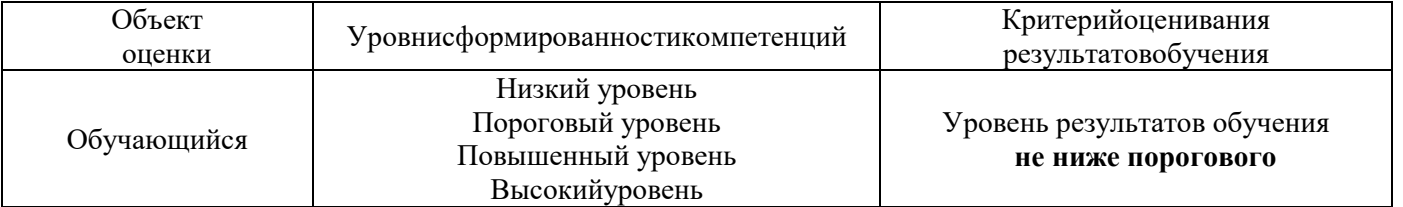

#### 1.2. Шкалы оценивания компетенций ОК 02, ОК 03, ОК 04, ОК 05, ОК 06, ПК 1.1 при дифференцированном зачете

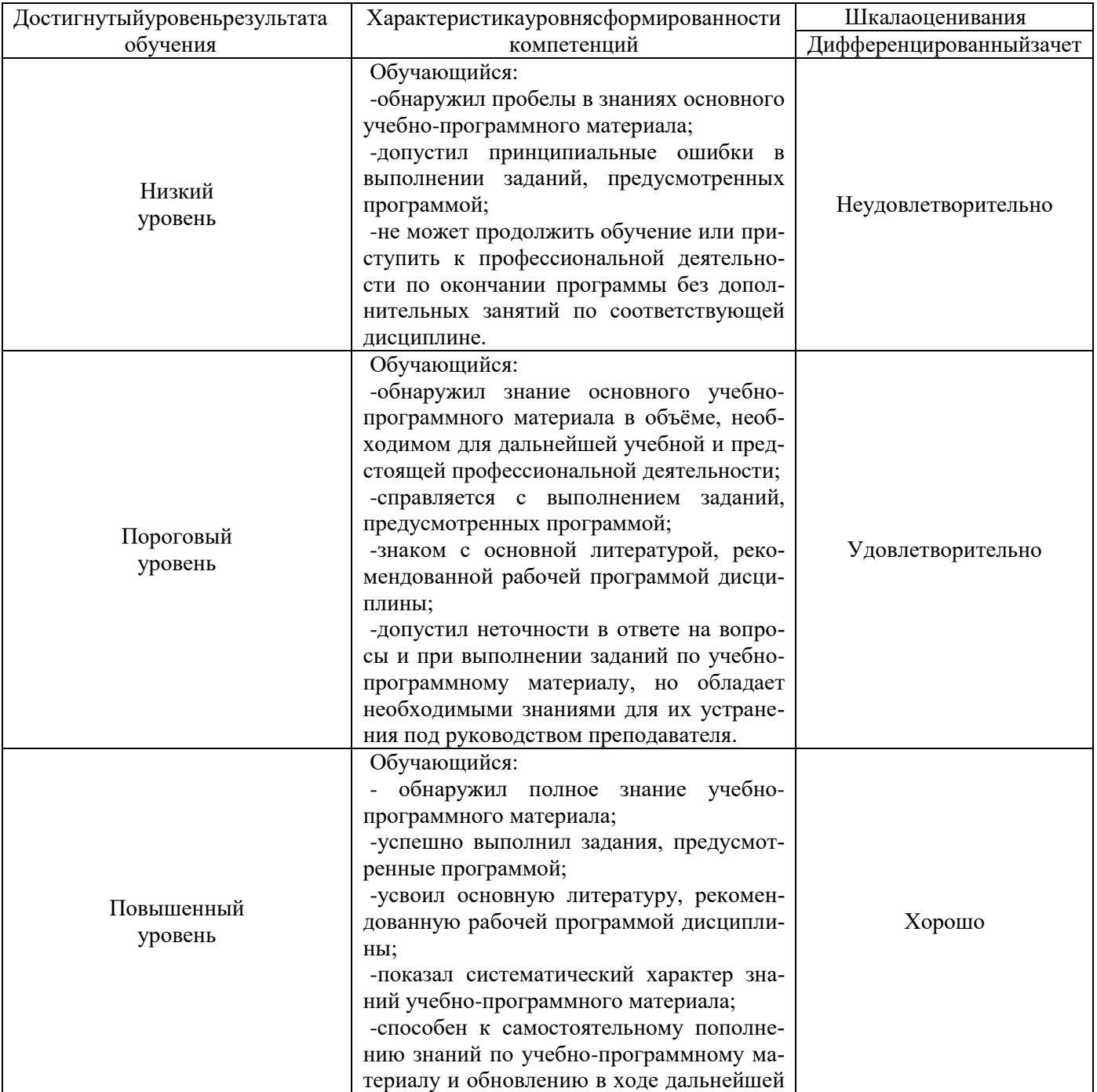

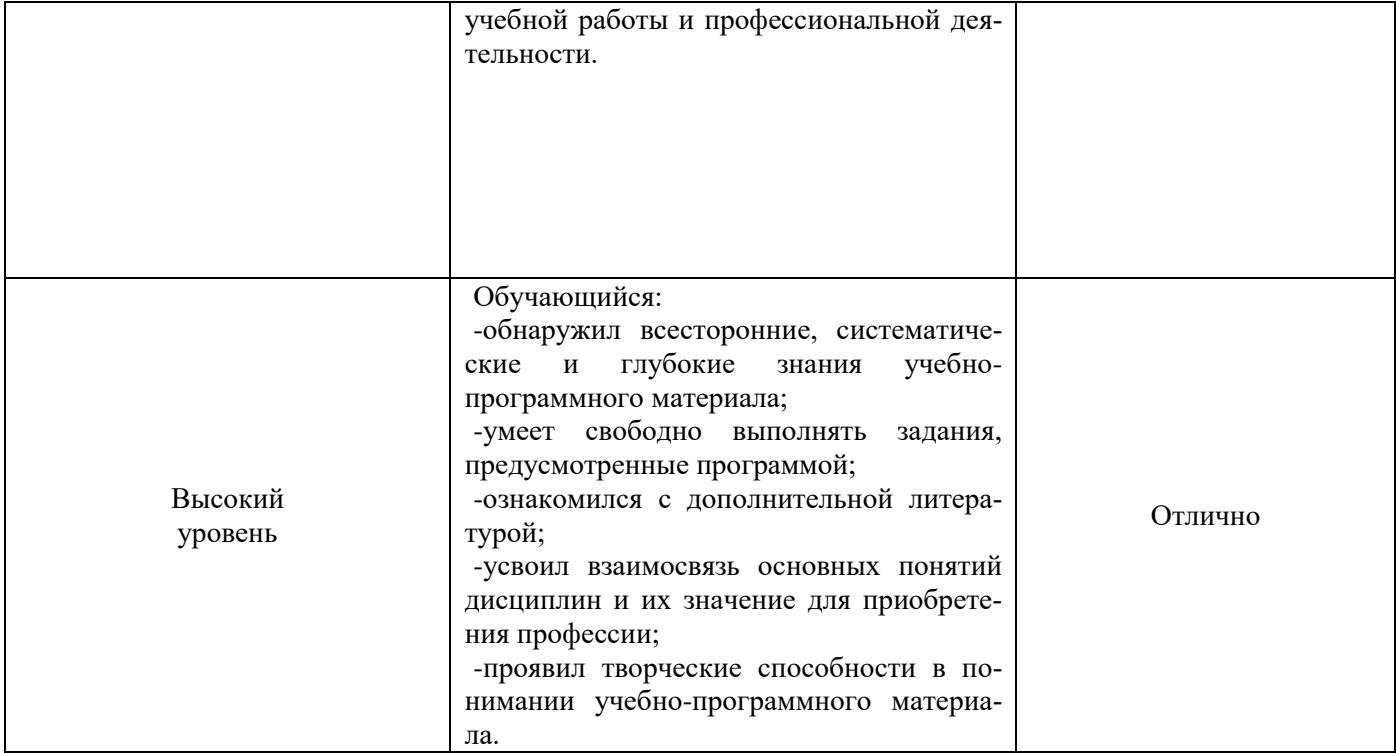

## 1.3. Описание шкал оценивания

Компетенции обучающегося оцениваются следующим образом:

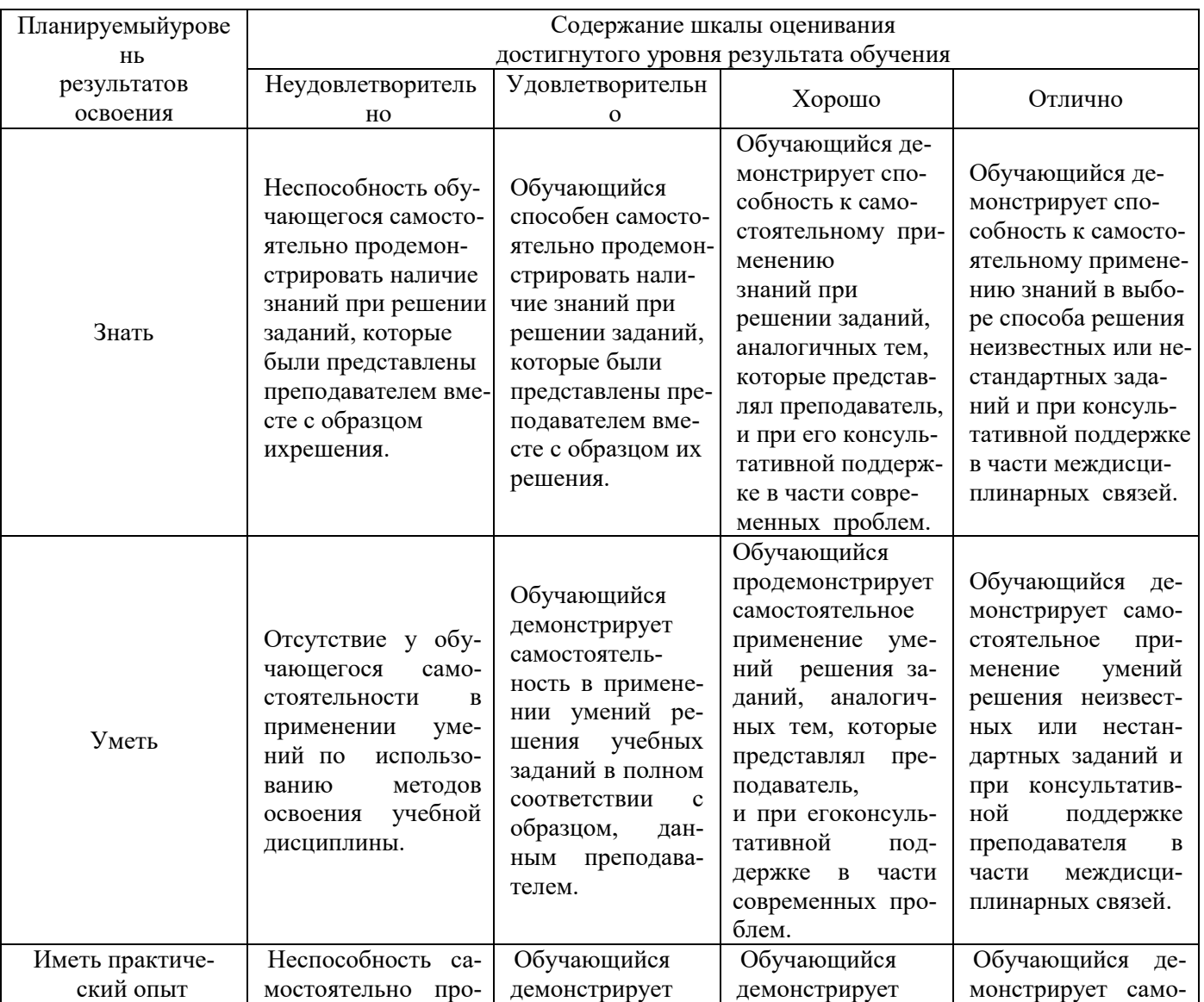

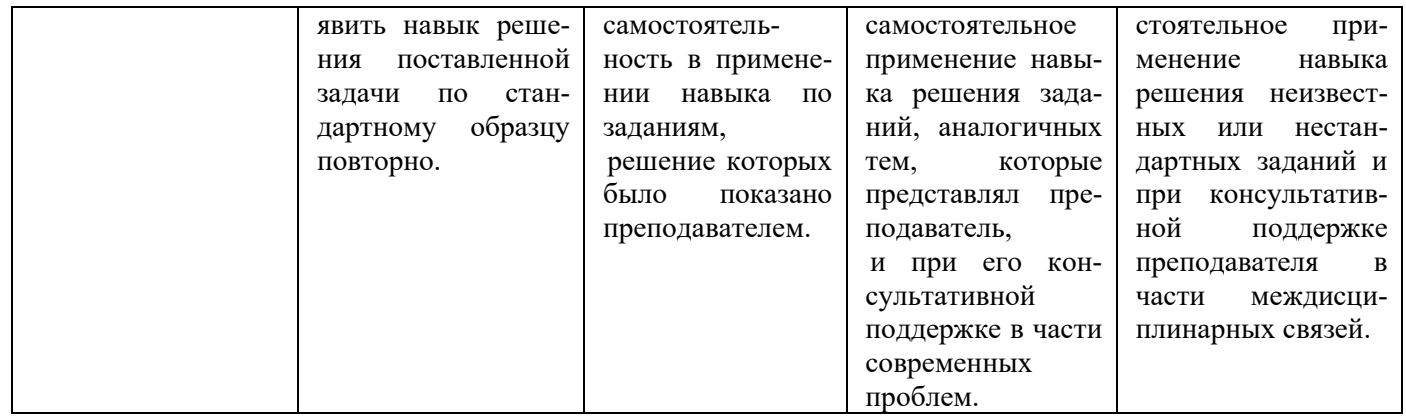

### **2.Перечень вопросов к дифференцированному зачету**

2.1 Примерный перечень вопросов:

#### Компетенции ОК 05, ОК 06

- 1. Понятие информационного общества, его черты
- 2. Объясните термин «информационные технологии».
- 3. Что понимается под архитектурой компьютера
- 4. Понятие операционной системы, назначение и виды
- 5. Операционные оболочки
- 6. Для чего предназначены файловые менеджеры?
- 7. Что называется СУБД?
- 8. Что такое информационно-поисковые системы?
- 9. Назовите классификацию БД

## Компетенции ОК 02, ОК 03, ОК 04

Какие технические характеристики и как влияют на производительность компьютера

- 10. Общий состав ПК
- 11. Устройства ввода и вывода информации.
- 12. Компоненты ОС
- 13. Понятие и классификация программного обеспечения
- 14. Базовое программное обеспечение.
- 15. Перечислите основные режимы представления документов в MS Word
- 16. Понятие абзаца и параметры его форматирования в редактореWord
- 17. Основные элементы интерфейса Windows.
- 18. Правила набора теста в текстовом редактореWord
- 19. Способы создания таблиц в текстовом документе
- 20. Для чего предназначены запросы в Access?
- 2.2 Пример практического задания

### Компетенции ОК 02, ОК 03, ОК 04, ОК 05, ОК 06, ПК 1.1

1.Выполнить практическое задание с использованием соответствующего ПО

- Создать на диске D: папку Группа\_ФИО.
- В папке Зачет создать документ Word с именем ФИО.doc
- Задать следующие параметры форматирования: все поля по 2 см, отступ первой строки абзаца – 1 см; размер шрифта – 14, выберите шрифт с засечками; заголовки выровнять по центру, оформить полужирным шрифтом; основной текст выровнять по ширине страницы; все перечисления в тексте оформите в виде маркированного списка. Задать пароль для открытия документа Word.

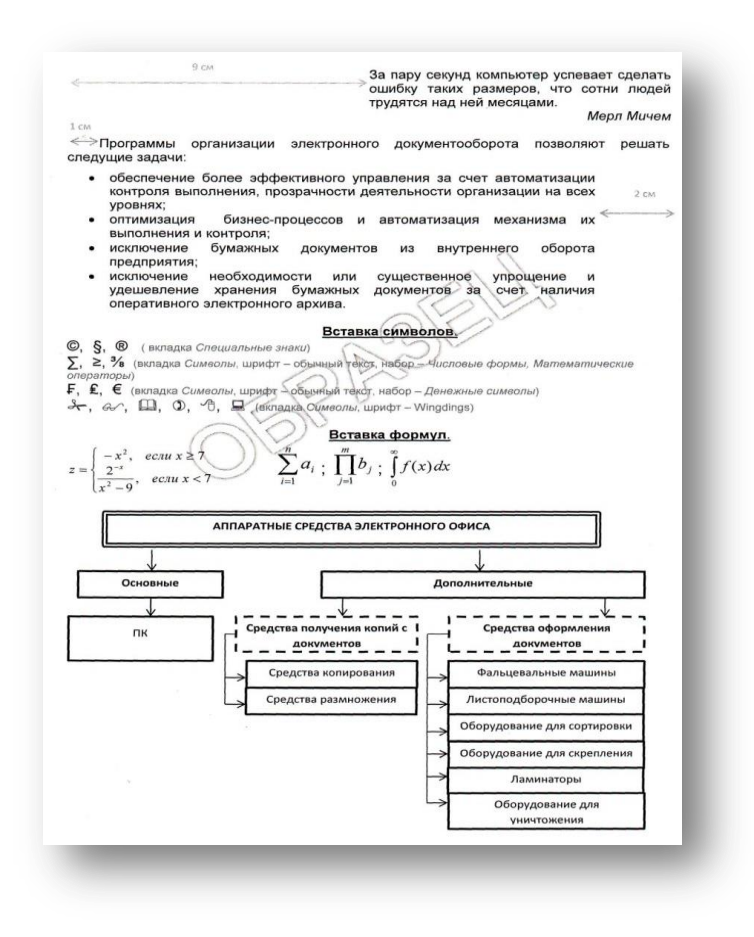

#### **3.Тестовые задания. Оценка по результатам тестирования 3.1. Примерные задания теста для для дифференцированного зачета**

Каждый символ в Unicode закодирован двухбайтным словом. Оцените информационный объем следующего предложения в этой кодировке: Без труда не вытащишь рыбку из пруда. (ОК 02, ОК 03, ОК 04, ОК 05, ОК 06)

а. 592 бита б. 592 байта в. 37 байт г 37 бит

Для получения двухцветного изображения на каждый пиксель необходимо выделить видеопамяти: (ОК 02, ОК 03, ОК 04, ОК 05, ОК 06)

а. 1 байт б. 1 бит в. 2 байта г 2 бита

Для кодирования красного цвета служит код 0101. Выберите количество цветов, которое содержит палитра (ОК 02, ОК 03, ОК 04, ОК 05, ОК 06)<br>a. 4 6. 3 в 8 г а. 4 б. 3 в 8 г 16

Операционные системы входят в состав: (ОК 02, ОК 03, ОК 04, ОК 05, ОК 06, ПК 1.1)

- а. прикладного программного обеспечения;
- б. системы управления базами данных;
- в. системы программирования;
- г. системного программного обеспечения;

Графическими примитивами являются: (ОК 02, ОК 03, ОК 04, ОК 05, ОК 06, ПК 1.1)

- а. Линия, эллипс, прямоугольник;
- б.Карандаш, кисть, ластик,
- в. Выделение, копирование, вставка;
- г Наборы цветов

#### **3.2. Соответствие между бальной системой и системой оценивания по результатам тестирования устанавливается посредством следующей таблицы:**

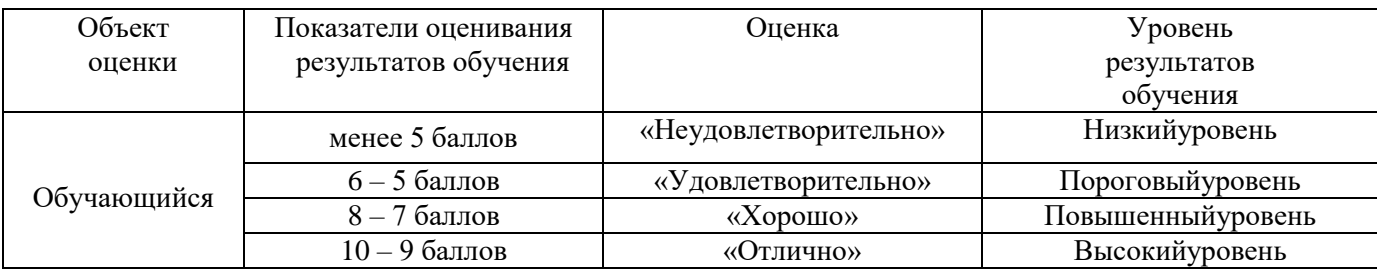

### **4. Оценка ответа обучающегося на вопросы, задачу (задание) экзаменационного билета, зачета, курсового проектирования**

#### **4.1 Оценка ответа обучающегося на вопросы дифференцированного зачета**

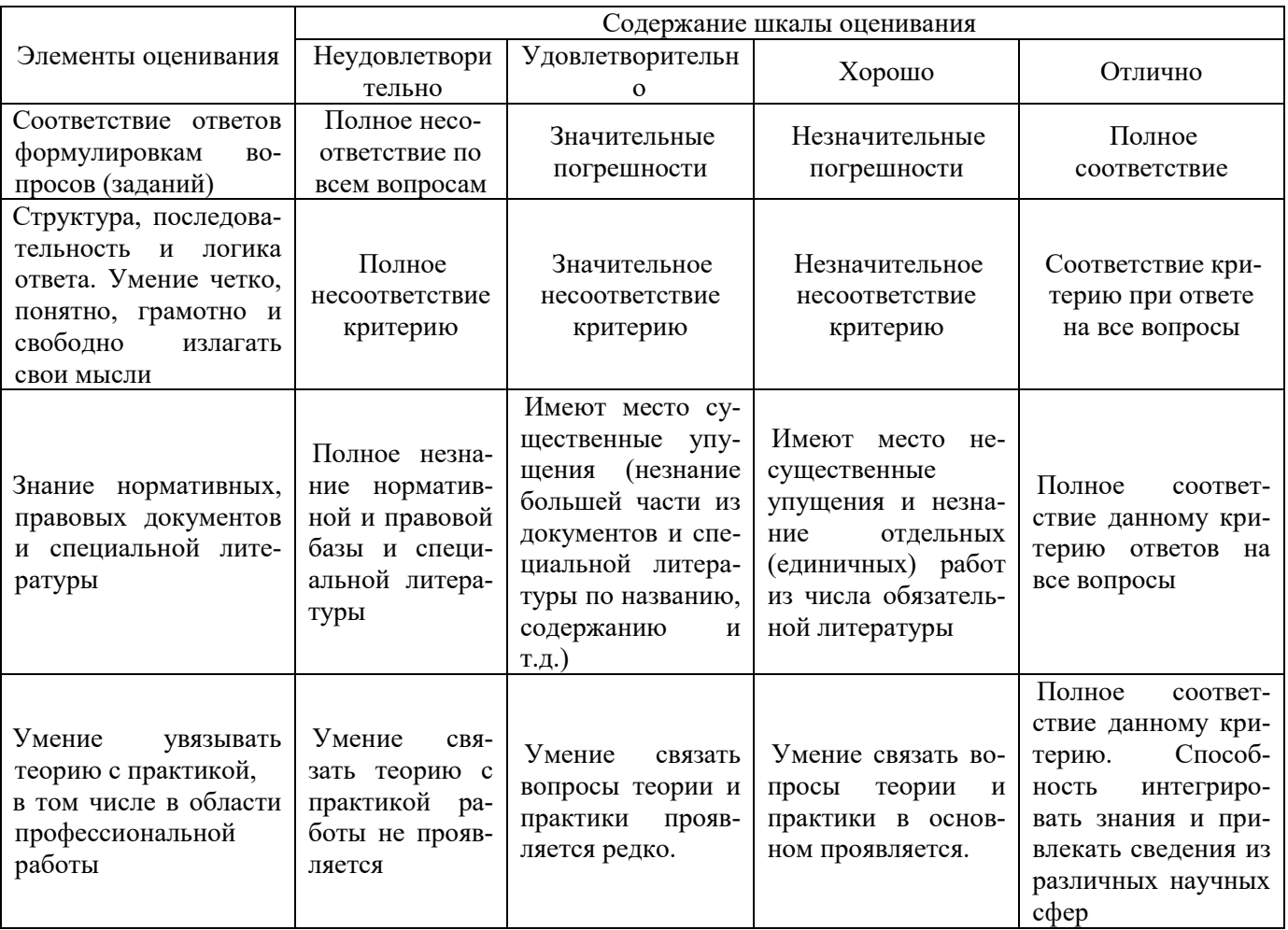